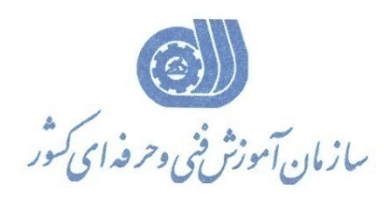

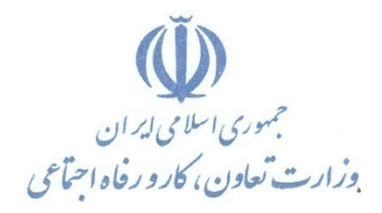

**بسمه تعالي** 

**معاونت آموزش** 

**دفتر طرح و برنامه هاي درسي** 

# **استاندارد آموزش شايستگي**

## **Auto play Media Studio كاربر**

**گروه شغلي فناوري اطلاعات**

**كد ملي آموزش شايستگي** 

 $\overline{a}$ 

**2513 -53-058-1**

**تاريخ تدوين استاندارد 1393/6/1:** 

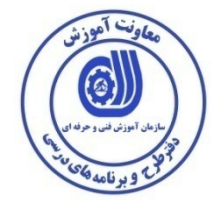

**نظارت بر تدوين محتوا و تصويب :دفتر طرح و برنامه هاي درسي كد ملي شناسايي آموزش شايستگي : -1 2513-53-058**

**اعضاء كميسيون تخصصي برنامه ريزي درسي رشته فناوري اطلاعات: الهام تاجفر زهرا زماني شهرام شكوفيان ، مدير گروه برنامه ريزي فناوري اطلاعات**

**حوزه هاي حرفه اي و تخصصي همكار براي تدوين استاندارد آموزش شايستگي : - اداره كل فني و حرفه اي استان همدان - مركز فني و حرفه اي خواهران بيت الزهرا همدان - مركز فني و حرفه اي خوهران شماره 18 آمنه شهرستان بهار -مجتمع فارابي** 

**فرآيند اصلاح و بازنگري :** -محتواي علمي -مطابق با بازار روز -تجهيزات –مواد مصرفى<br>–ابزار

**آدرس دفتر طرح و برنامه هاي درسي**  تهران – خیابان آزادی ، خیابان خوش شمالی ، نبش خیابان نصرت ، ساختمان شماره ۲ ، سازمان آموزش فنی و حرفهای کشور ، پلاک ۹۷ **دورنگار 66944117 تلفن 9 – 66569900 Barnamehdarci @ yahoo.com : الكترونيكي آدرس**

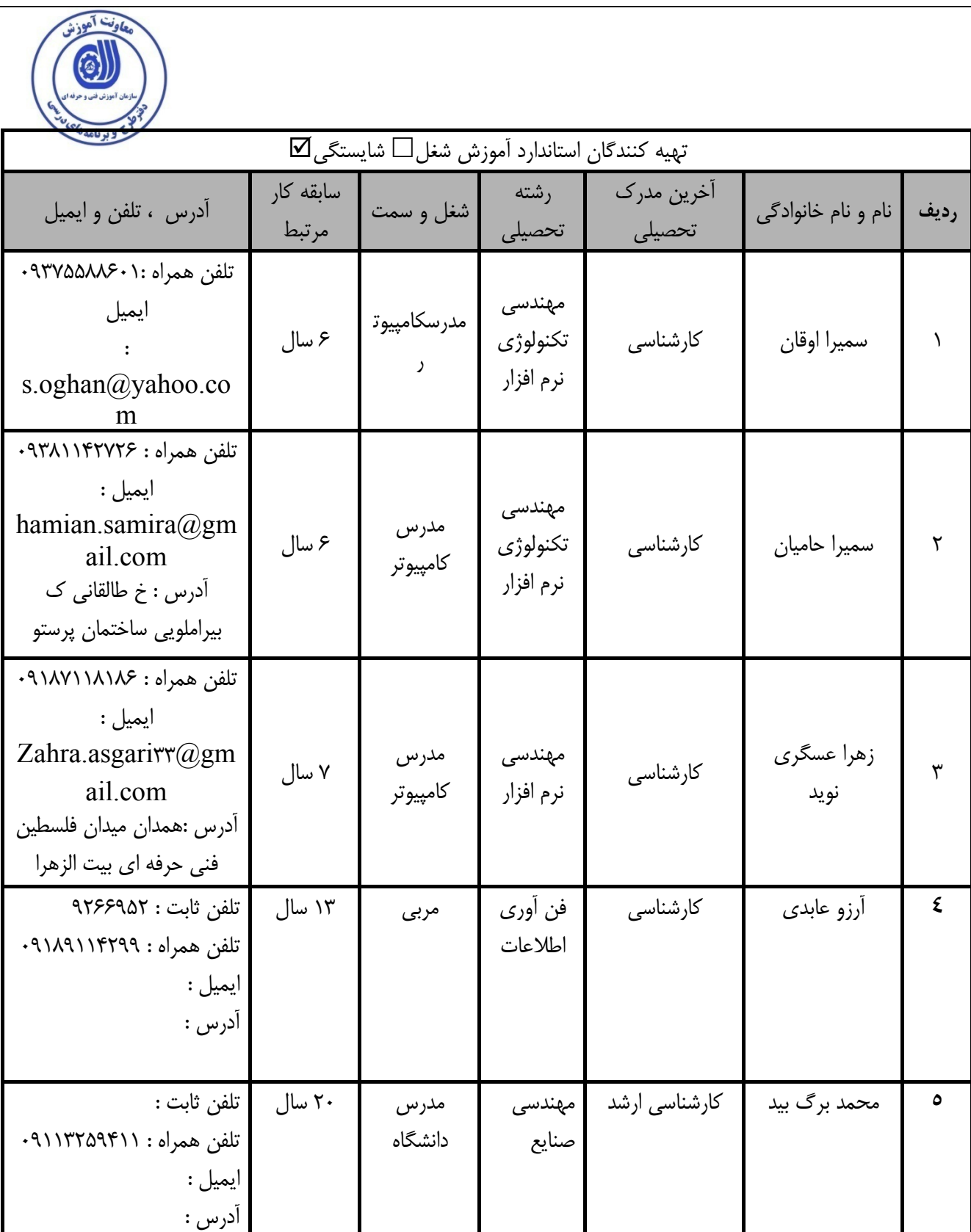

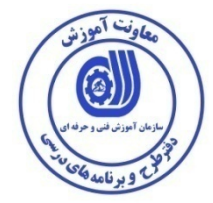

**تعاريف : استاندارد شغل :**  مشخصات شايستگي ها و توانمندي هاي مورد نياز براي عملكرد موثر در محيط كـار را گوينـد در بعضـي از مـوارد اسـتاندارد حرفـه اي نيـز گفتـه مي شود. **استاندارد آموزش :**  نقشهي يادگيري براي رسيدن به شايستگي هاي موجود در استاندارد شغل . **نام يك شغل :**  به مجموعه اي از وظايف و توانمندي هاي خاص كه از يك شخص در سطح مورد نظر انتظار مي رود اطلاق مي شود . **شرح شغل :**  بيانيه اي شامل مهم ترين عناصر يك شغل از قبيل جايگاه يا عنوان شغل ، كارها ارتباط شغل با مشاغل ديگر در يك حوزه شغلي ، مسئوليت هـا ، شرايط كاري و استاندارد عملكرد مورد نياز شغل . **طول دوره آموزش :**  حداقل زمان و جلسات مورد نياز براي رسيدن به يك استاندارد آموزشي . **ويژگي كارآموز ورودي :**  حداقل شايستگي ها و توانايي هايي كه از يك كارآموز در هنگام ورود به دوره آموزش انتظار مي رود . **كارورزي:**  كارورزي صرفا در مشاغلي است كه بعد از آموزش نظري يا همگام با آن آموزش عملي به صورت محدود يا با ماكت صـورت مـي گيـرد و ضـرورت دارد كه در آن مشاغل خاص محيط واقعي براي مدتي تعريف شده تجربه شود.(مانند آموزش يك شايستگي كه فـرد در محـل آمـوزش بـه صـورت تئوريك با استفاده از عكس مي آموزد و ضرورت دارد مدتي در يك مكان واقعي آموزش عملي ببيند و شامل بسياري از مشاغل نمي گردد.) **ارزشيابي :**  فرآيند جمع آوري شواهد و قضاوت در مورد آنكه يك شايستگي بدست آمده است يا خير ، كه شـامل سـه بخـش عملـي ، كتبـي عملـي و اخـلاق حرفهاي خواهد بود . **صلاحيت حرفه اي مربيان :**  حداقل توانمندي هاي آموزشي و حرفه اي كه از مربيان دوره آموزش استاندارد انتظار مي رود . **شايستگي :**  توانايي انجام كار در محيط ها و شرايط گوناگون به طور موثر و كارا برابر استاندارد . **دانش :**  حداقل مجموعه اي از معلومات نظري و توانمندي هاي ذهني لازم براي رسيدن به يك شايستگي يا توانايي . كـه مـي توانـد شـامل علـوم پايـه ( رياضي ، فيزيك ، شيمي ، زيست شناسي ) ، تكنولوژي و زبان فني باشد . **مهارت :**  حداقل هماهنگي بين ذهن و جسم براي رسيدن به يك توانمندي يا شايستگي . معمولاً به مهارت هاي عملي ارجاع مي شود . **نگرش :**  مجموعه اي از رفتارهاي عاطفي كه براي شايستگي در يك كار مورد نياز است و شامل مهارت هاي غير فني و اخلاق حرفه اي مي باشد . **ايمني :**  مواردي است كه عدم يا انجام ندادن صحيح آن موجب بروز حوادث و خطرات در محيط كار مي شود . **توجهات زيست محيطي :**  ملاحظاتي است كه در هر شغل بايد رعايت و عمل شود كه كمترين آسيب به محيط زيست وارد گردد.

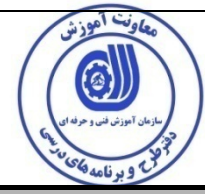

**نام استاندارد آموزش شايستگي :** 

**Autoplay Media Studio** كاربر

**شرح استاندارد آموزش شايستگي** :

**كاربر Studio Media Autoplay از شايستگي مرتبط در حوزه فناوري اطلاعات است و وظايفي از قبيل شناخت** مفاهیم پایه ایو کار با object ها وتنظیمات پروژه، چگونگی نمایش گزینه ها و پنل ها وکنترل روند اجرای برنامه، کار با آرایه ها و data baseو گرفتن خروجی به صورت فایل اجرایی مستقل در این محیط می باشد . این **شايستگي با مشاغلي همچون مهندسي نرم افزار،طراح چندرسانه اي، مهندسي تجزيه و تحليل در ارتباط است .** 

**ويژگي هاي كارآموز ورودي**:

**حداقل ميزان تحصيلات : پايان دوره راهنمايي**

**حداقل توانايي جسمي و ذهني : سلامت كامل جسماني و رواني**

**مهارت هاي پيش نياز :رايانه كار 2 ICDL**

**طول دوره آموزش** :

**طول دوره آموزش : 75 ساعت**

**ـ زمان آموزش نظري : 15ساعت** 

**ـ زمان آموزش عملي : 60ساعت** 

**ـ زمان كارورزي : - ساعت** 

**ـ زمان پروژه : - ساعت** 

**بودجه بندي ارزشيابي ( به درصد )**

**-كتبي : %25 كتبي** 

**-عملي %65: عملي** 

**-اخلاق حرفه اي %10:**

**صلاحيت هاي حرفه اي مربيان :**

حداقل تحصيلات :

**-** دارندگان مدرك كارشناسي مرتبط با 2 سال سابقه كار

**-** دارندگان مدرك كارداني مرتبط با 4 سال سابقه كار

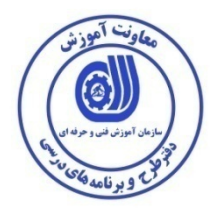

**٭ تعريف دقيق استاندارد ( اصطلاحي ) :** 

نرم افزارAuoplay Media studio يكي از بهترين وقوي ترين نرم افزارهاي ساخت وتوليد برنامه هاي چند رسانه اي،و اتوران نويسي استكه توسط شركت Rose Indigo طراحي وتوليد شده است .

**٭ اصطلاح انگليسي استاندارد ( و اصطلاحات مشابه جهاني ) :** 

Auoplay Media Studio

**٭ مهم ترين استانداردها و رشته هاي مرتبط با اين استاندارد :**  نرم افزار چند رسانه ای MMB،ACTIVEX نرم افزار چند رسانه اي Authorware نرم افزار چند رسانه اي Director نرم افزار photoshopونرم افزار Flash

**٭ جايگاه استاندارد شغلي از جهت آسيب شناسي و سطح سختي كار :** 

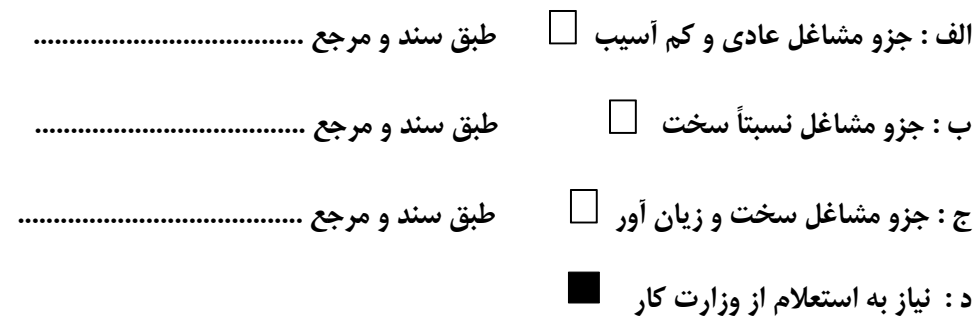

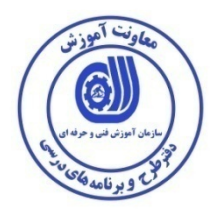

استاندارد آموزش شايستگ*ي*`

<sup>2</sup> - كارها

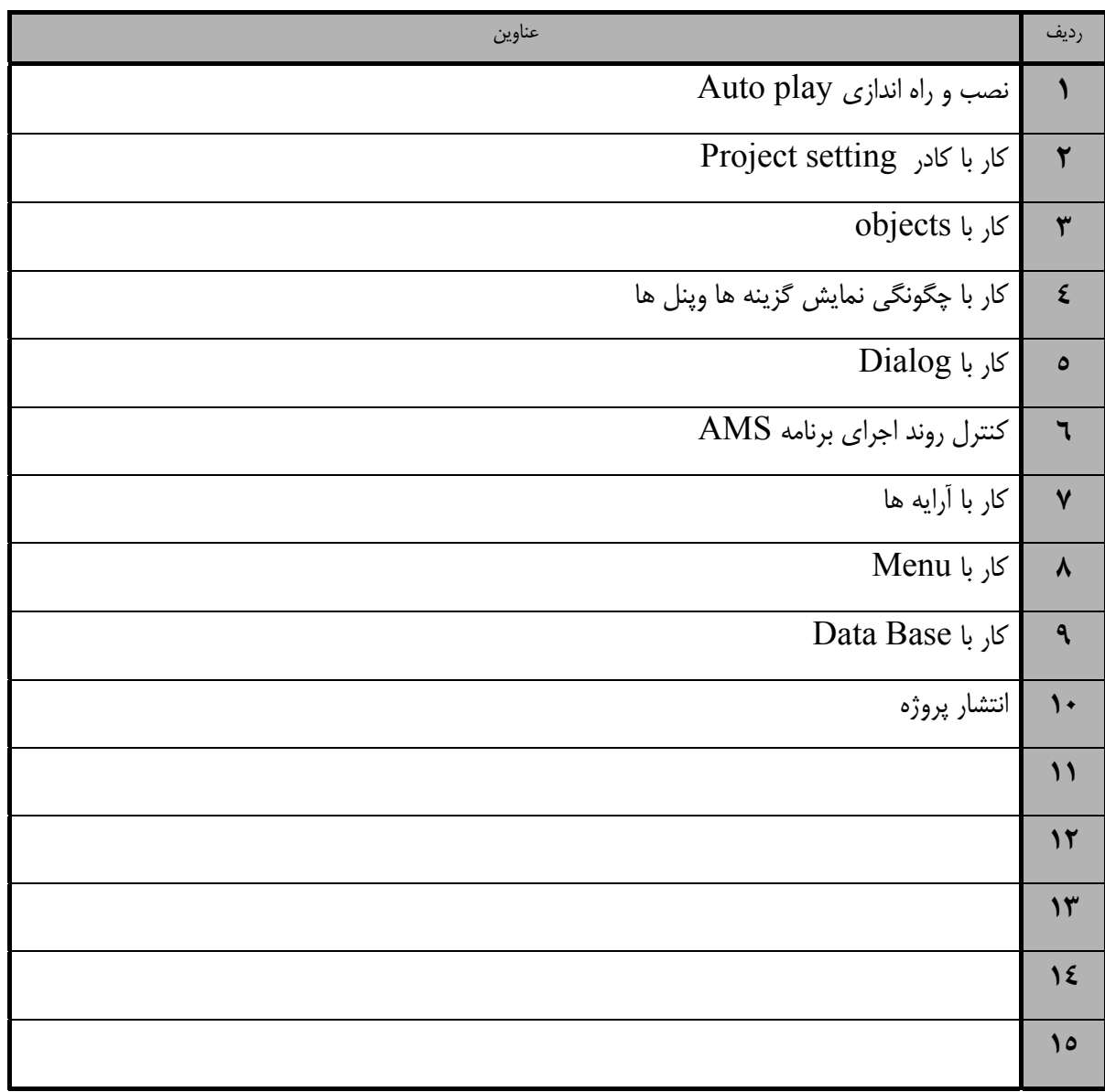

 ١. Occupational / Competency Standard ٢ . Competency / task

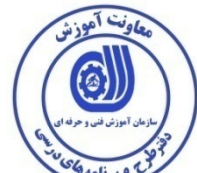

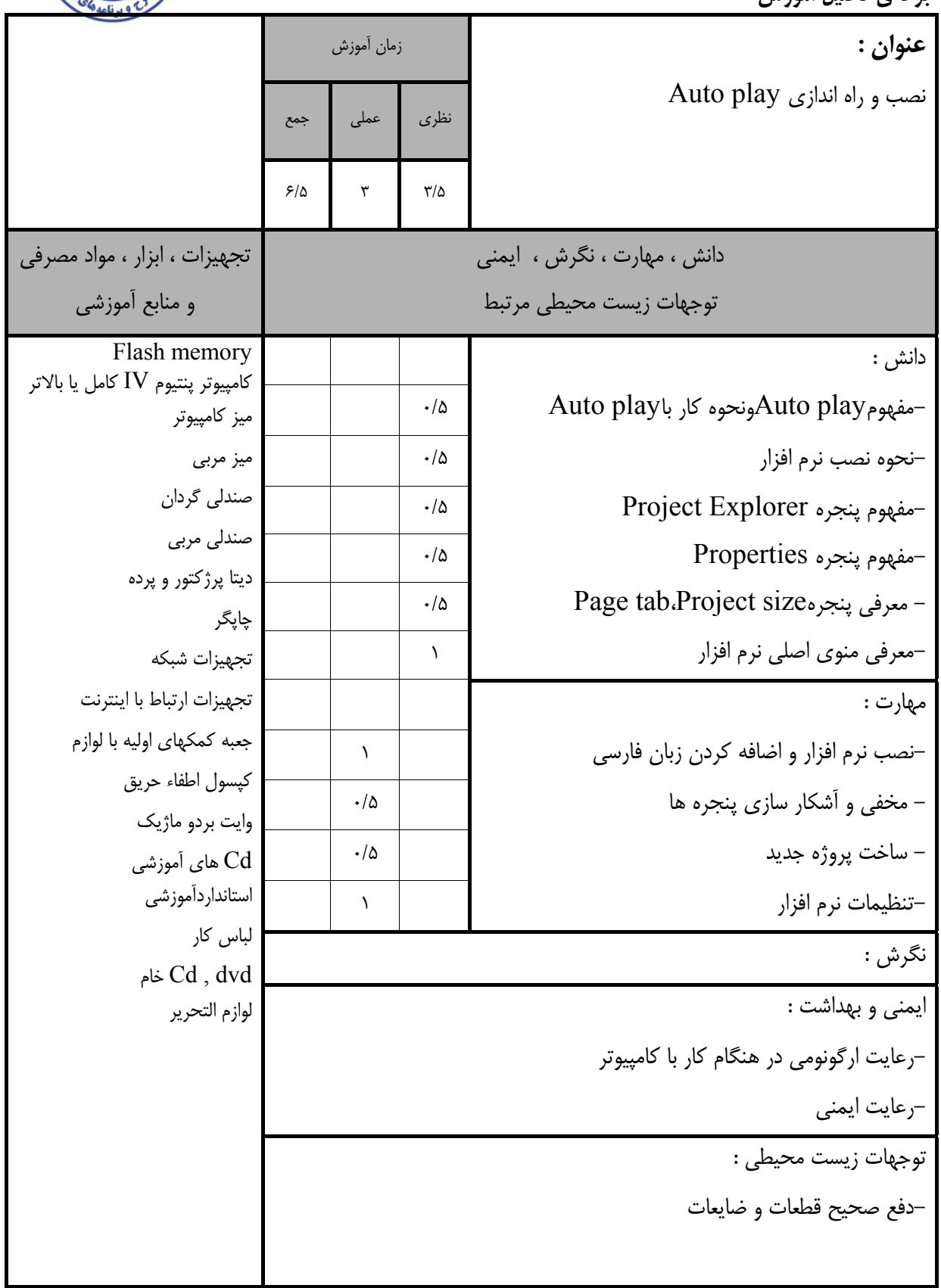

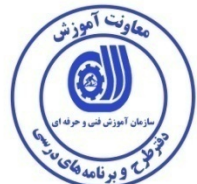

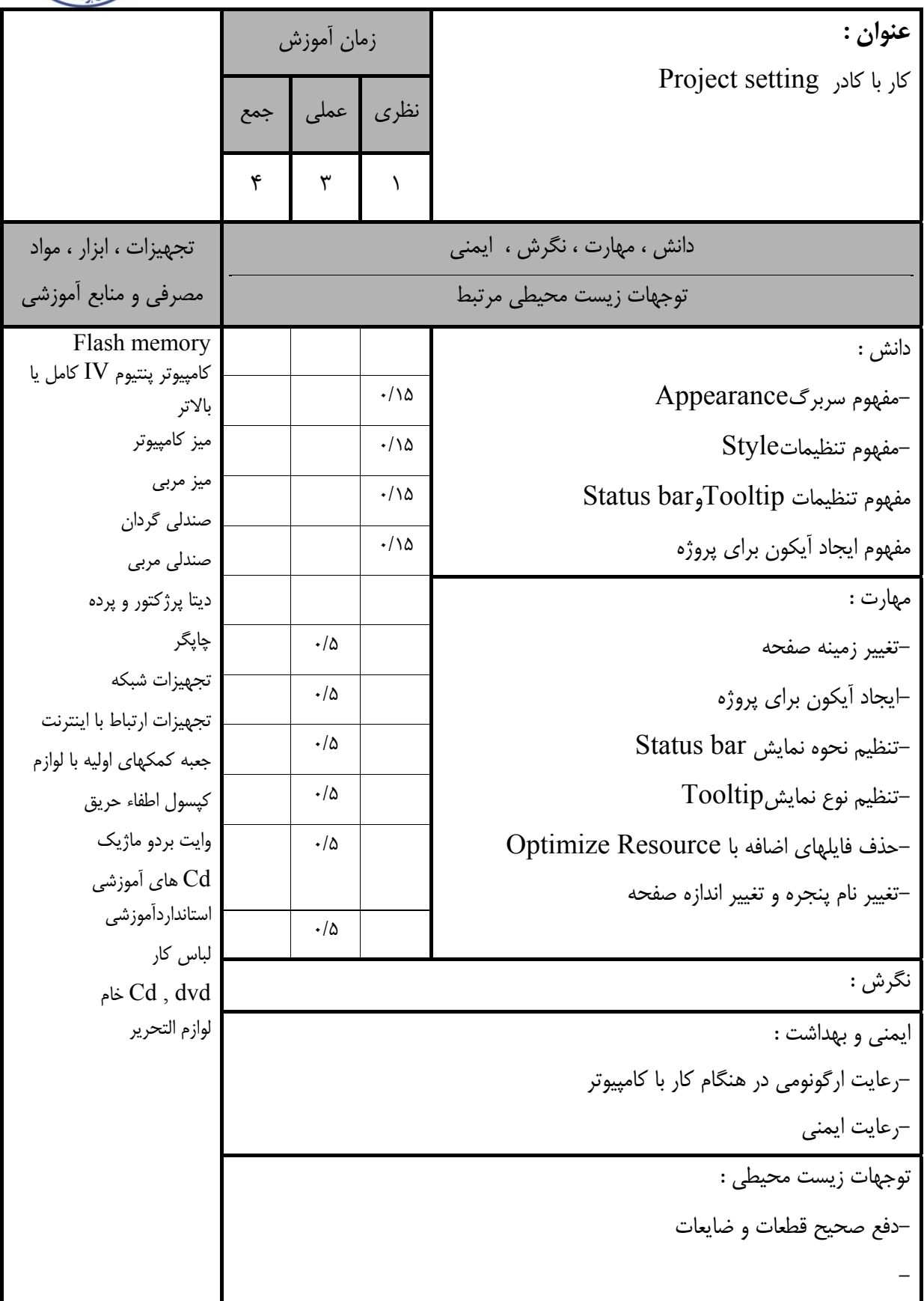

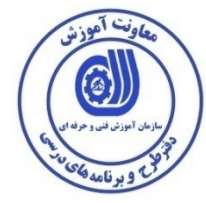

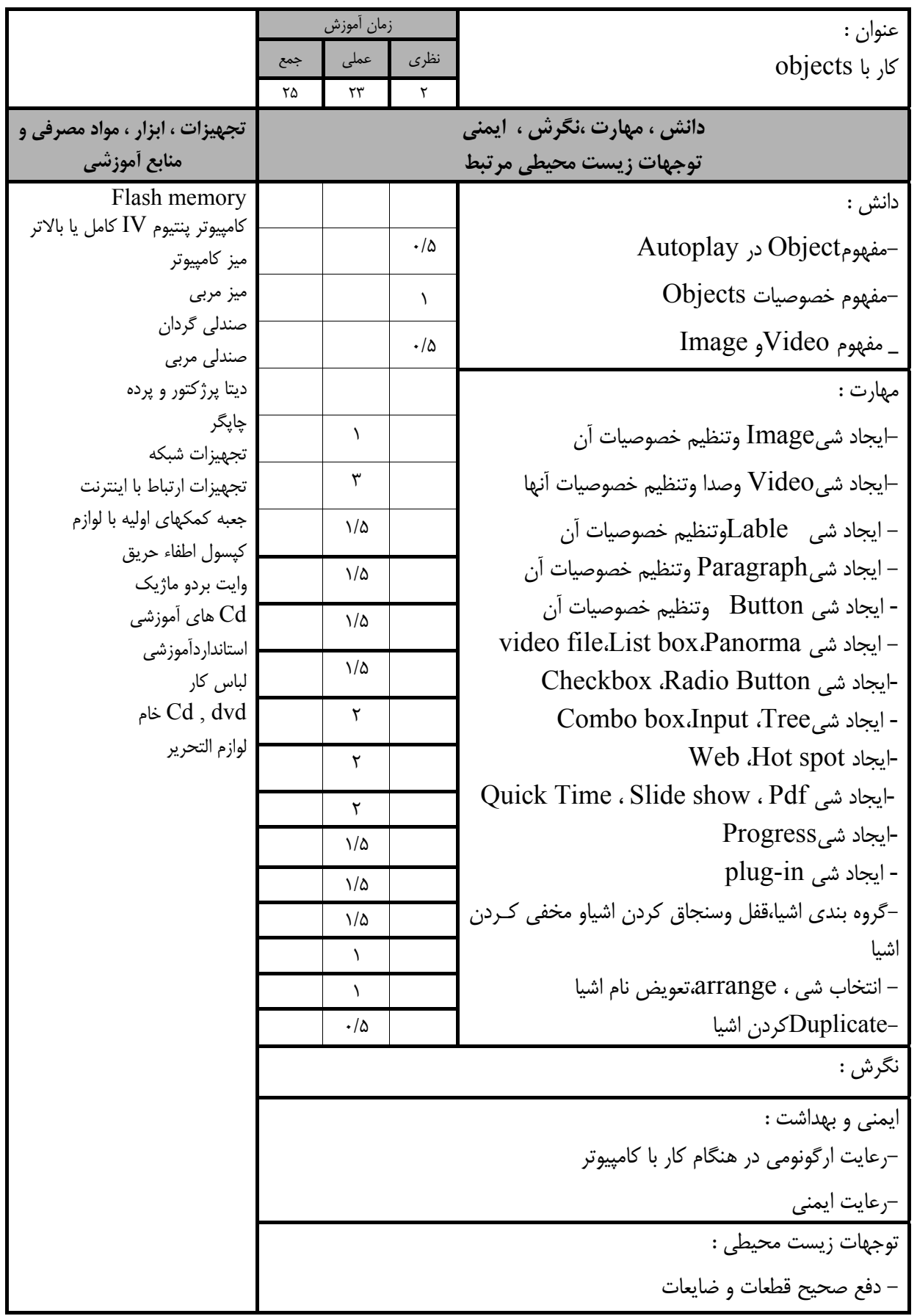

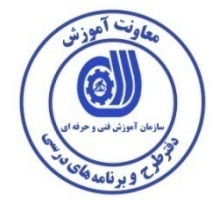

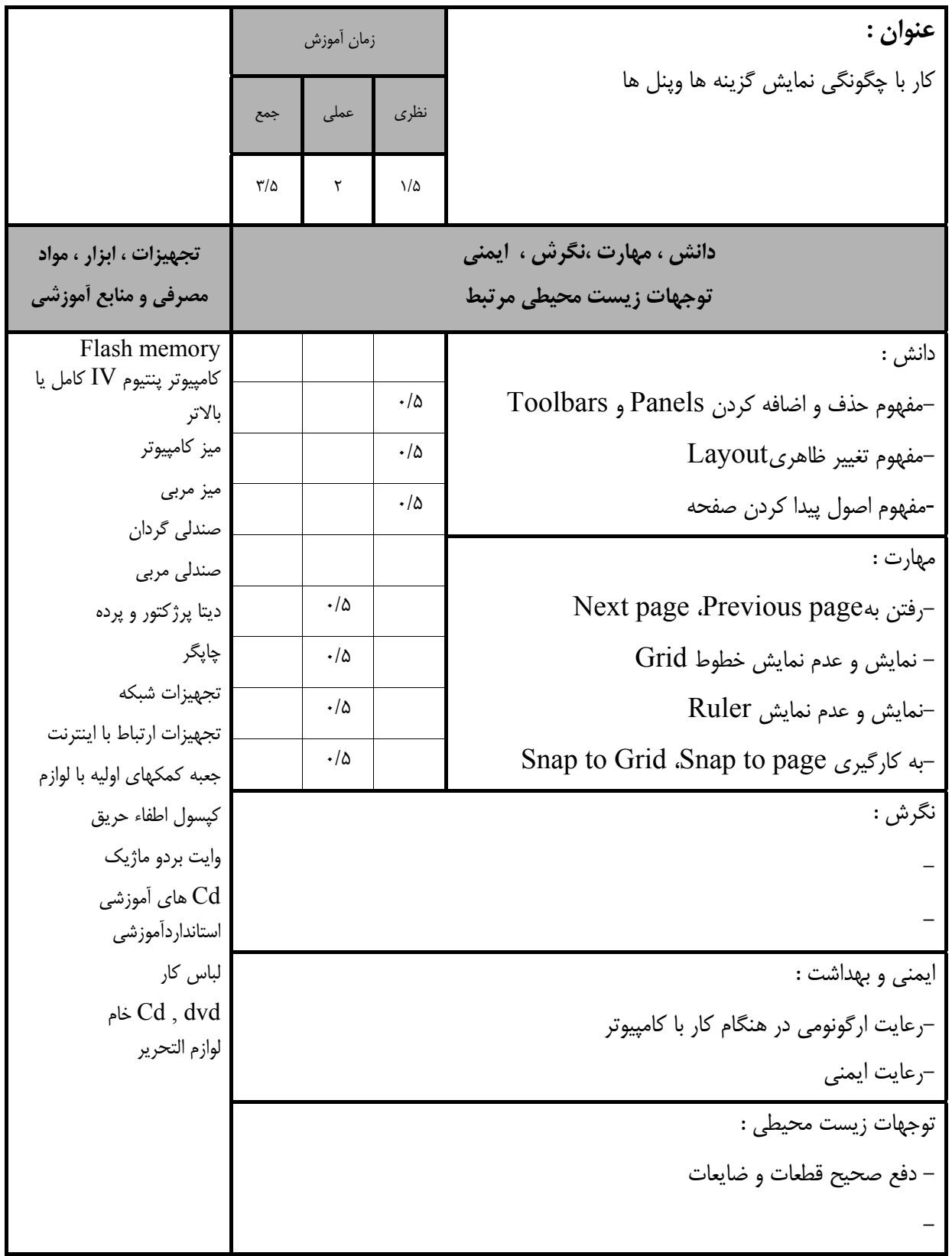

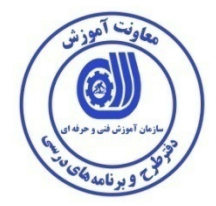

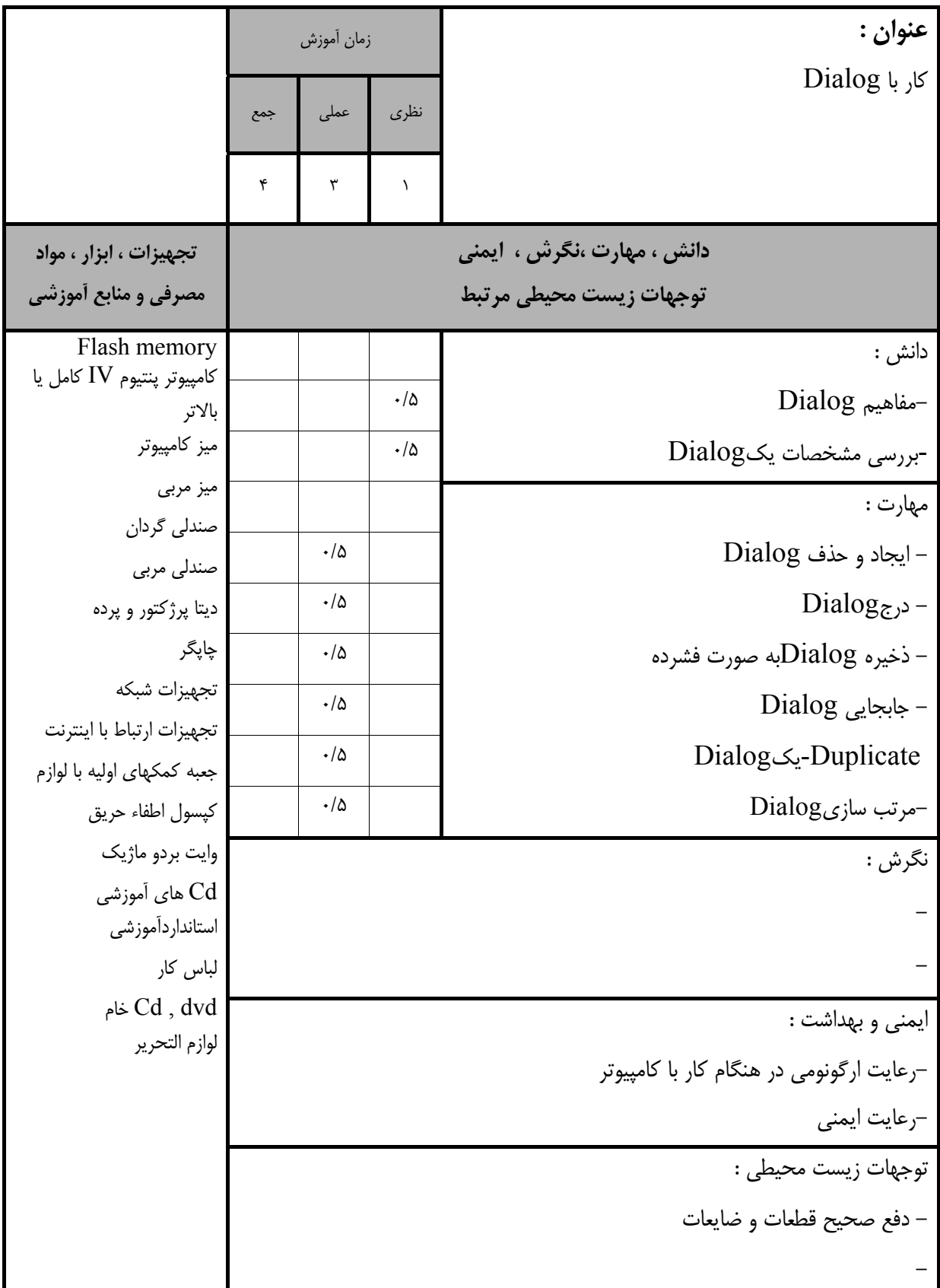

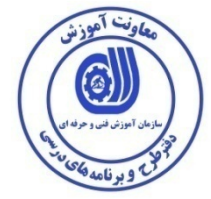

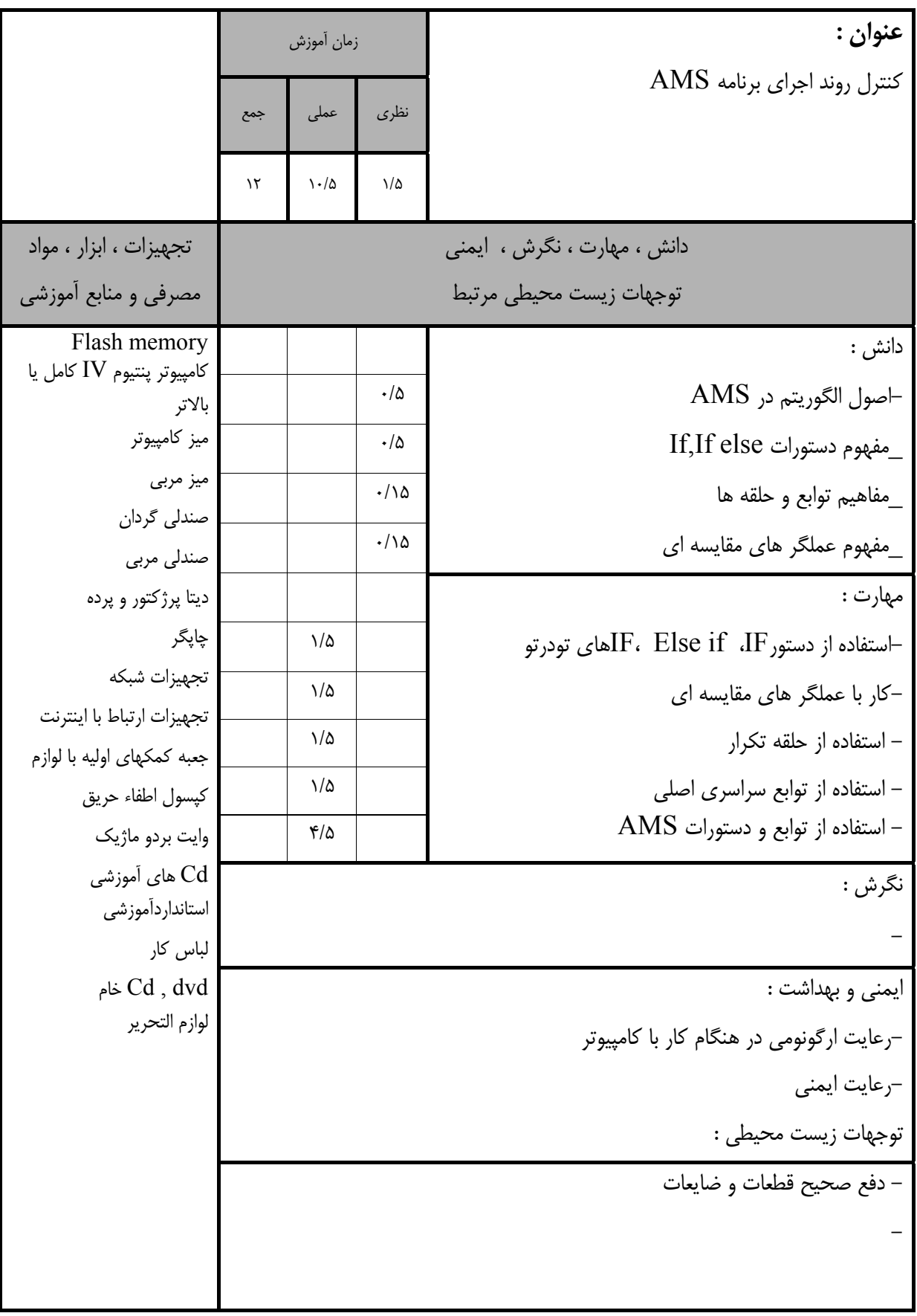

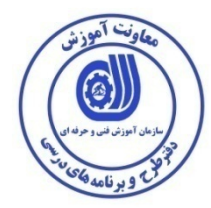

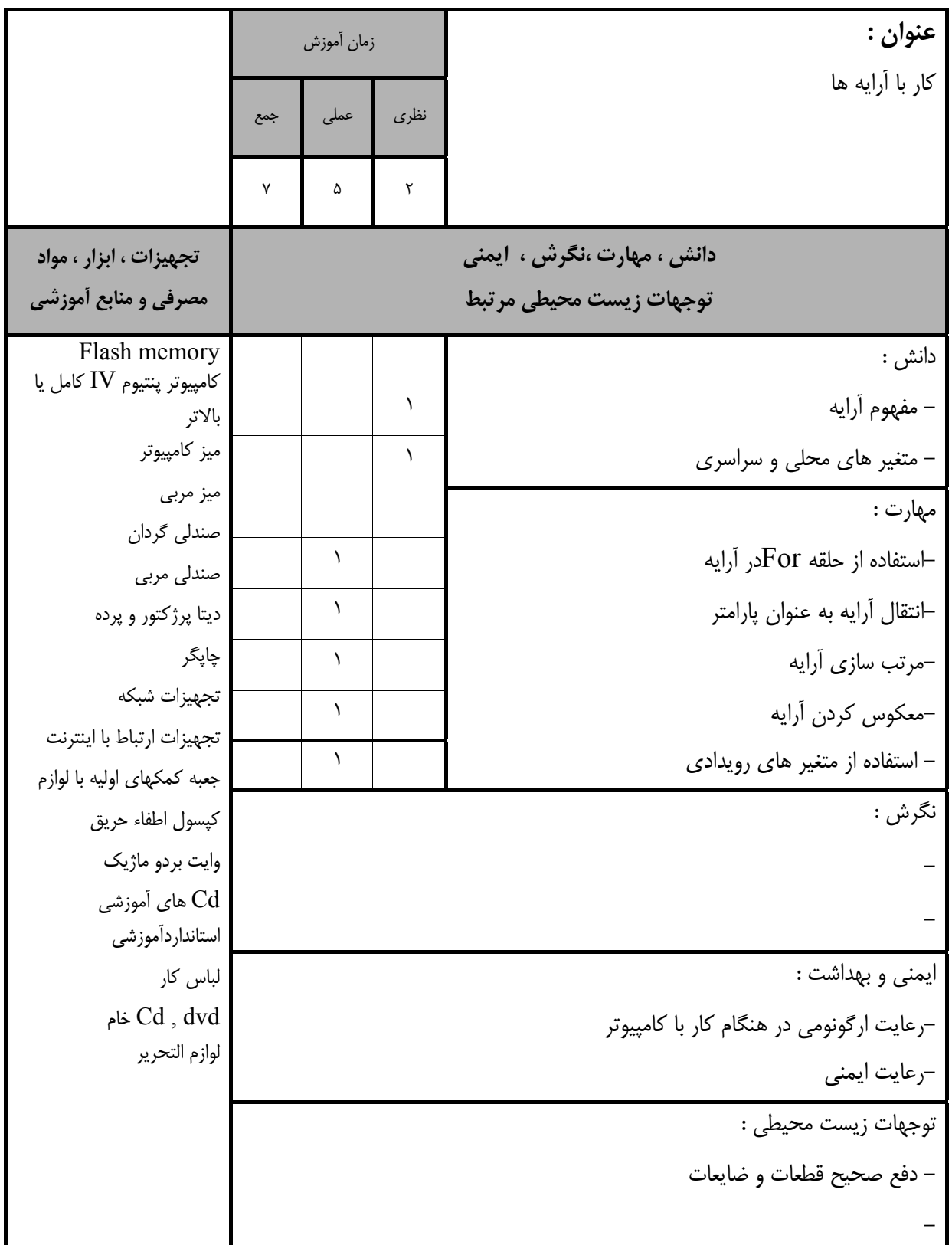

**Stack** 

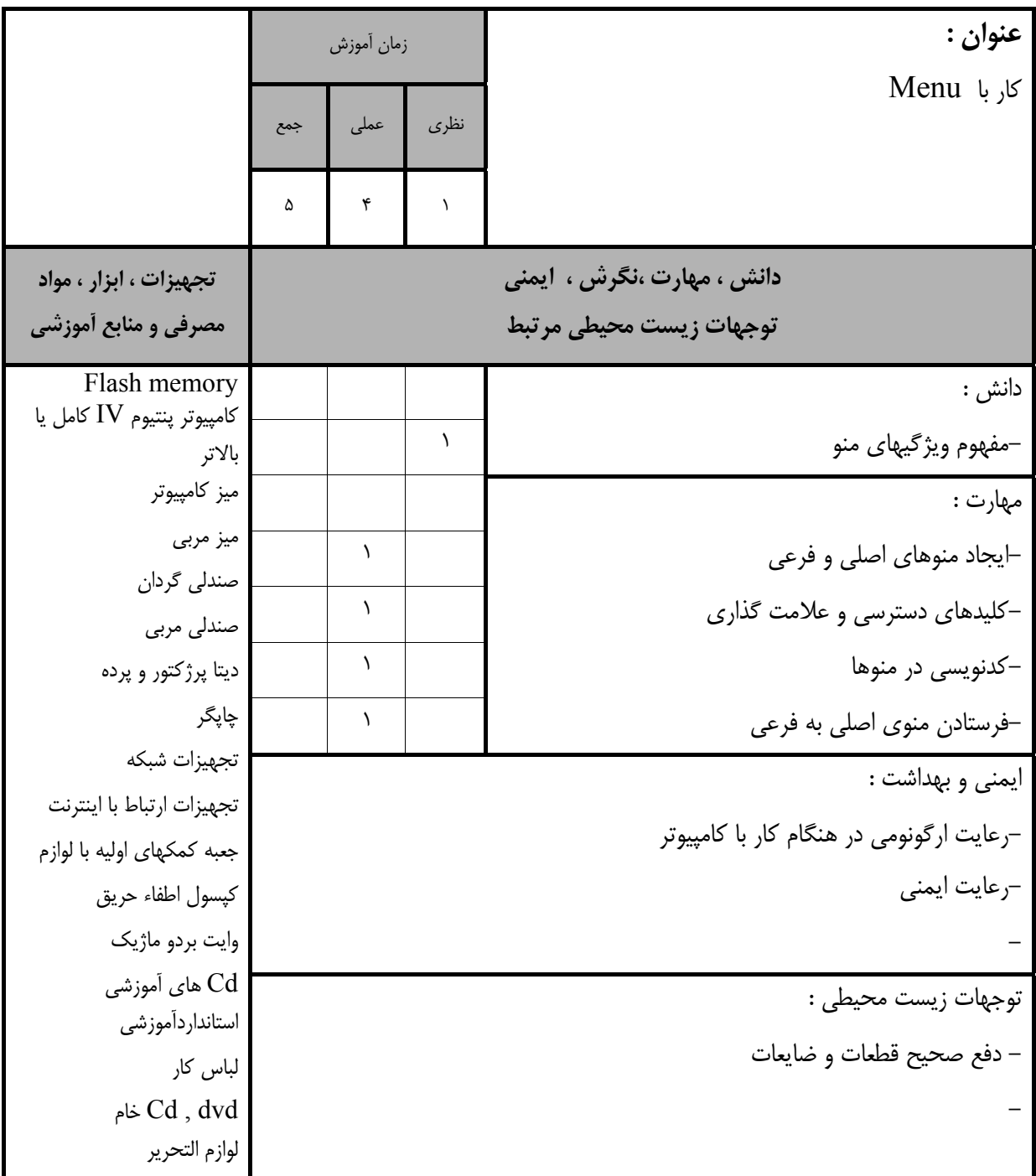

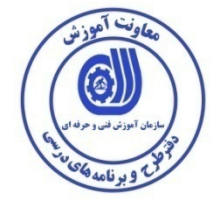

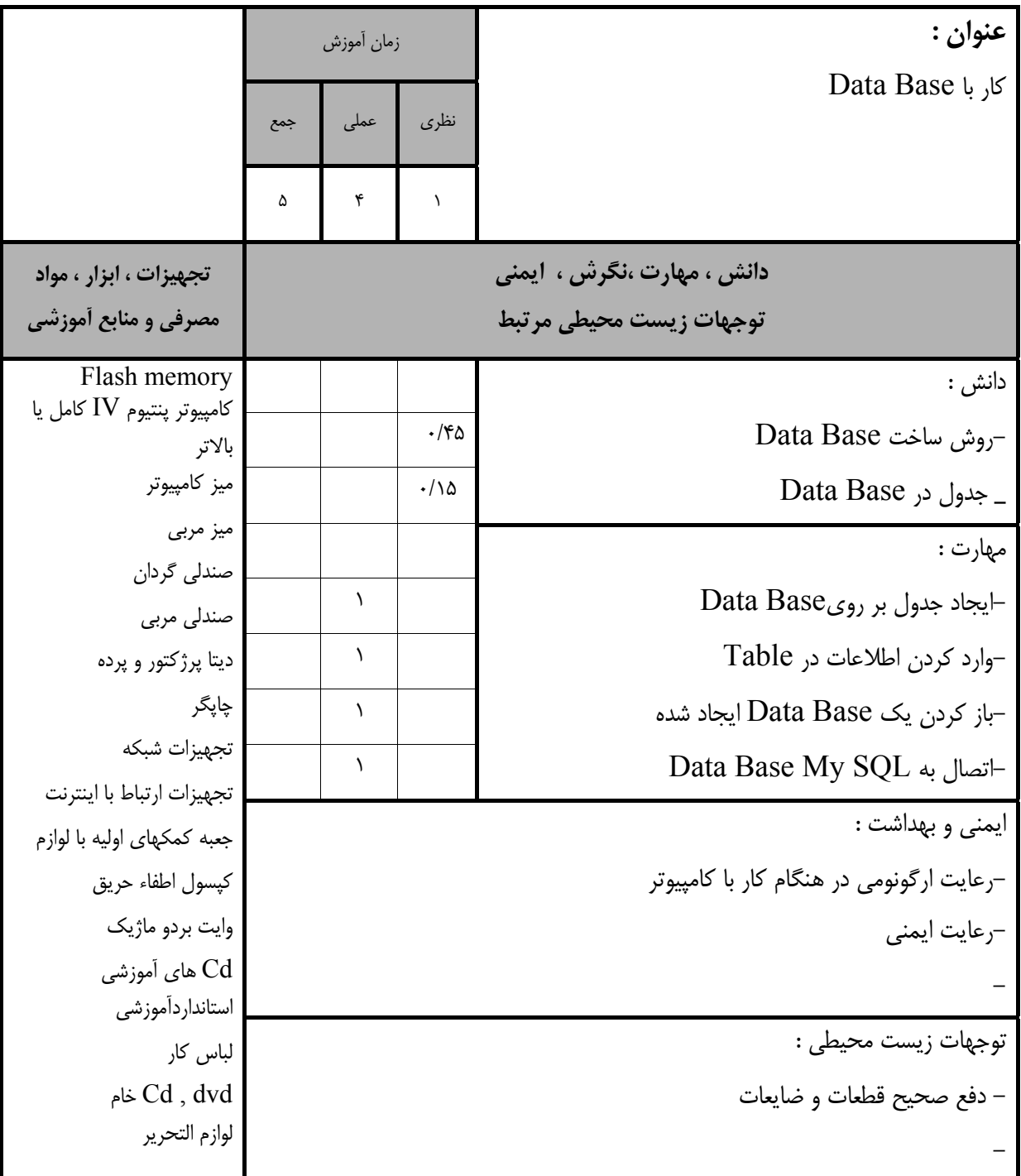

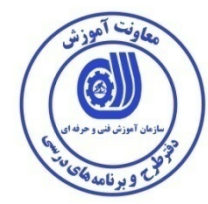

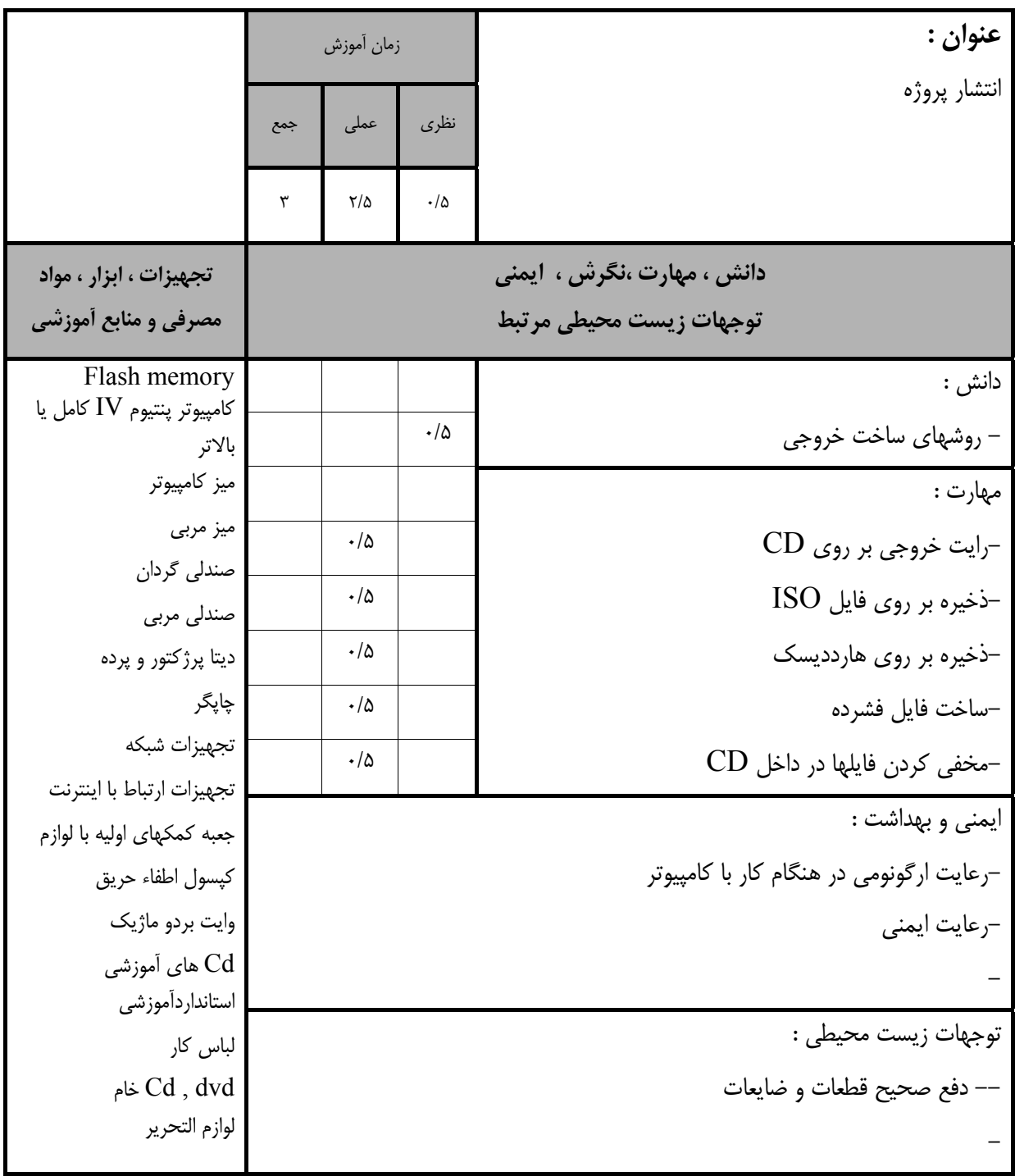

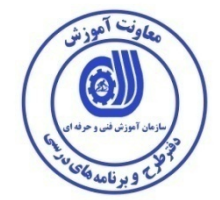

**برگه استاندارد تجهيزات**

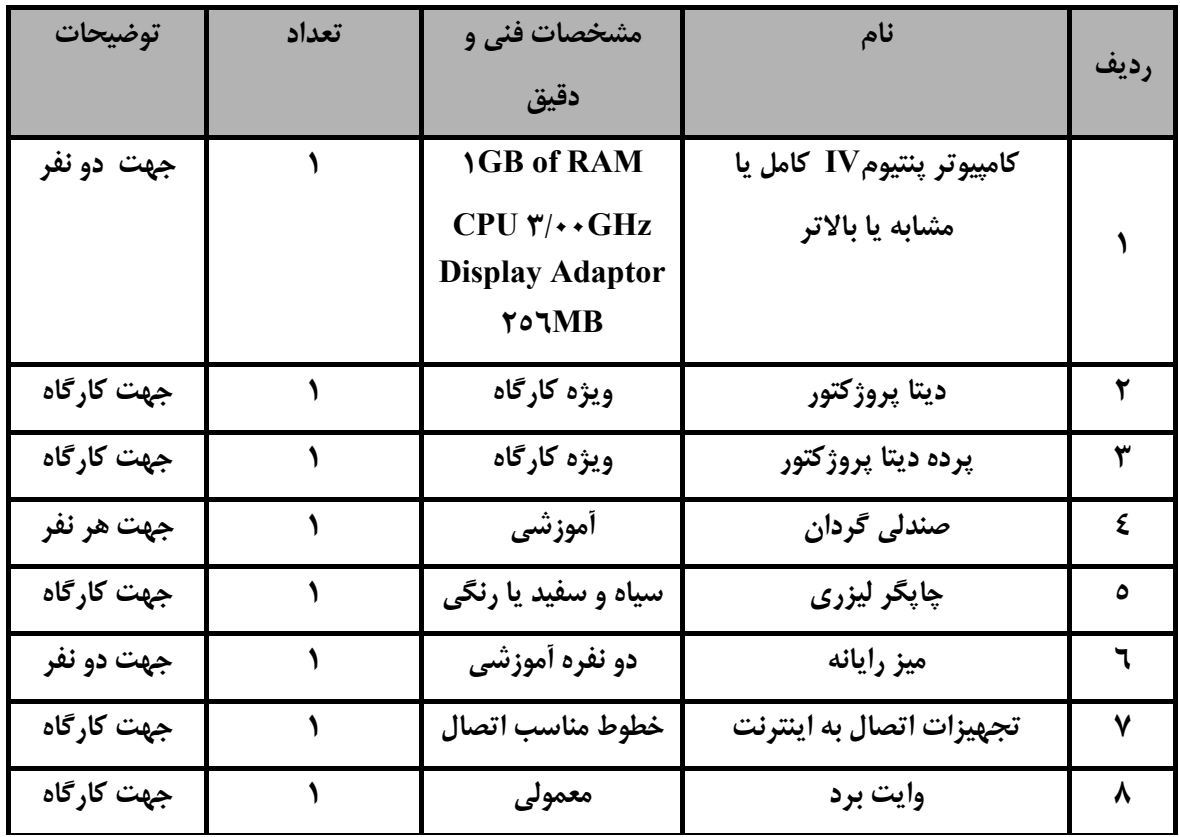

**توجه :** 

**- تجهيزات براي يك كارگاه به ظرفيت 15 نفر در نظر گرفته شود .** 

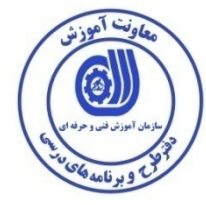

#### **- برگه استاندارد مواد**

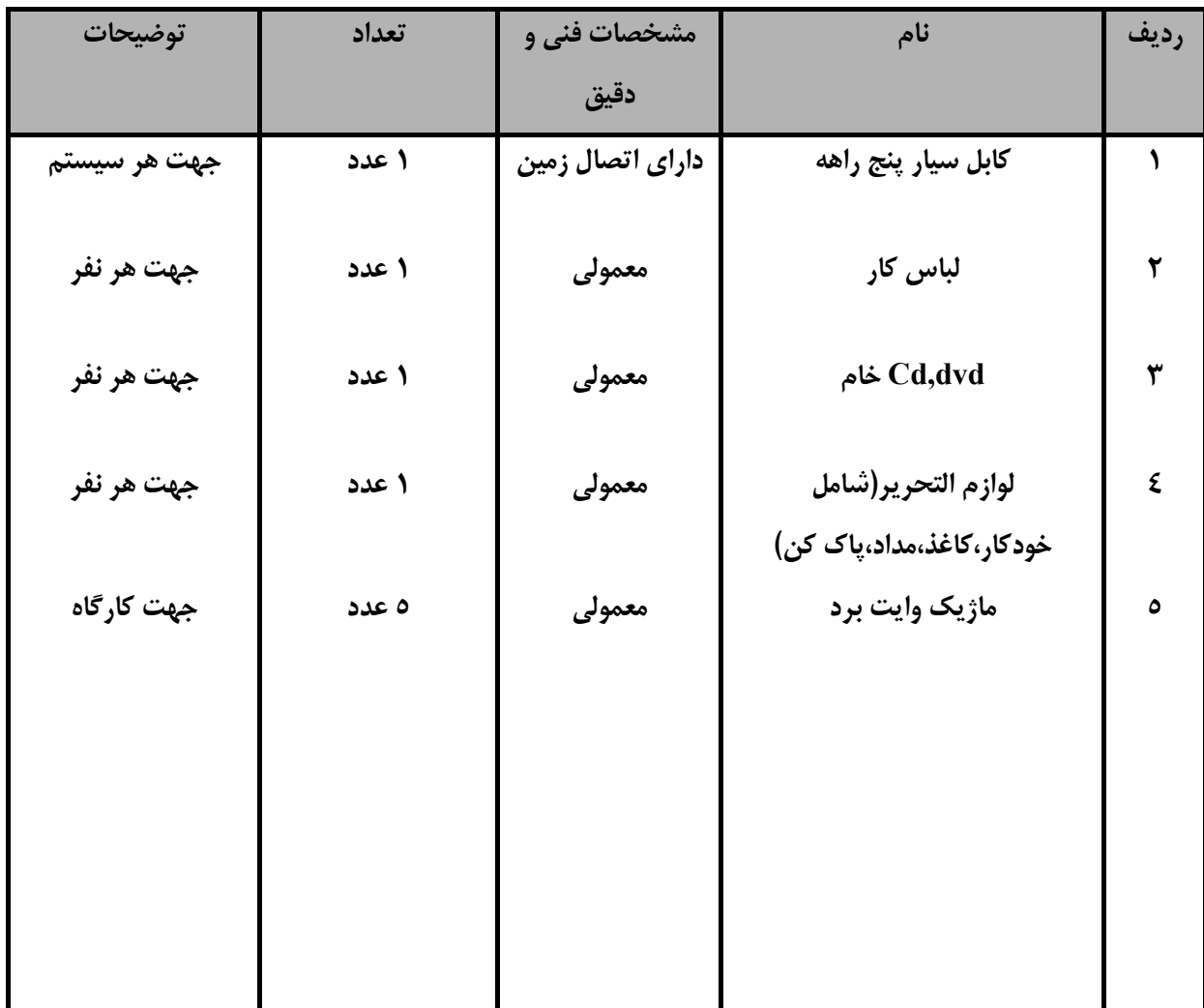

**توجه :** 

**- مواد به ازاء يك نفر <sup>و</sup> يك كارگاه به ظرفيت 15 نفر محاسبه شود .** 

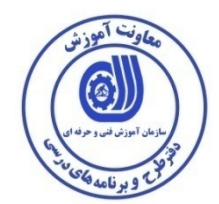

#### **- برگه استاندارد ابزار**

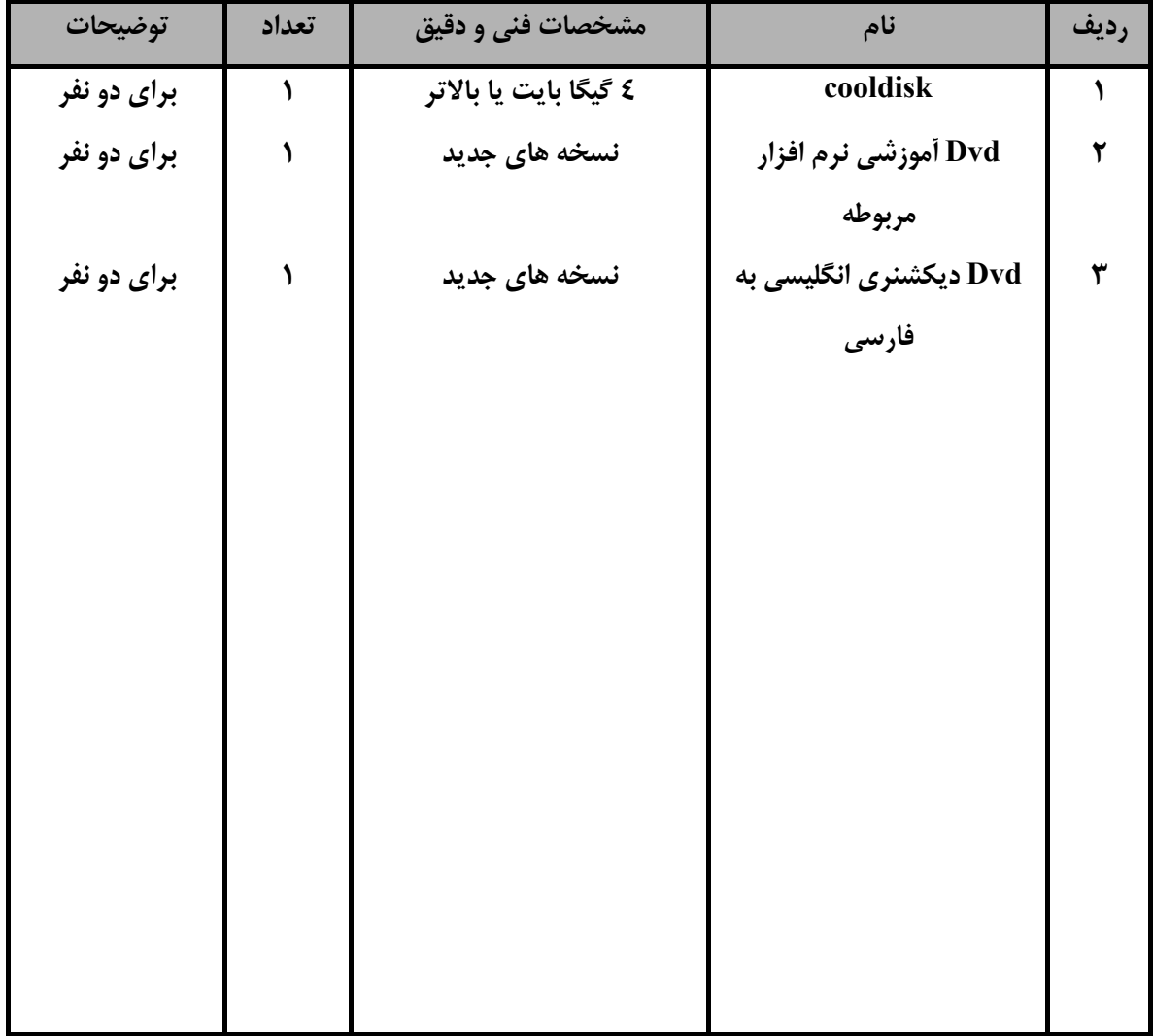

**توجه :** 

**- ابزار به ازاء هر سه نفر محاسبه شود .** 

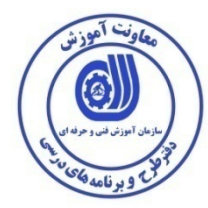

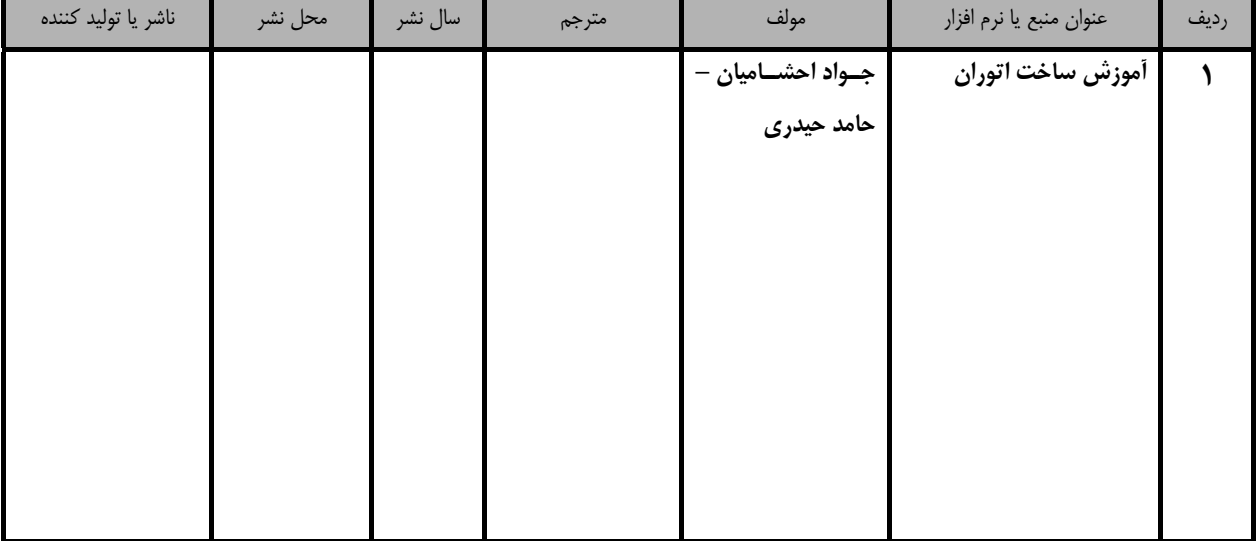

### **- منابع و نرم افزار هاي آموزشي ( اصلي مورد استفاده در تدوين و آموزش استاندارد )**

**- ساير منابع و محتواهاي آموزشي ( پيشنهادي گروه تدوين استاندارد ) علاوه بر منابع اصلي** 

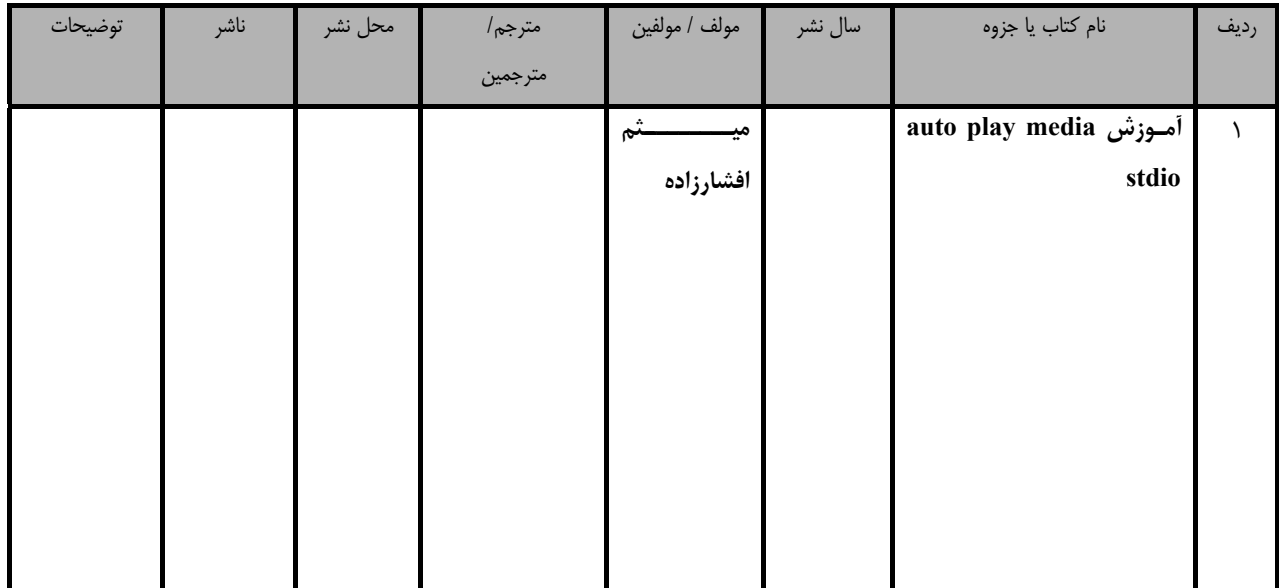

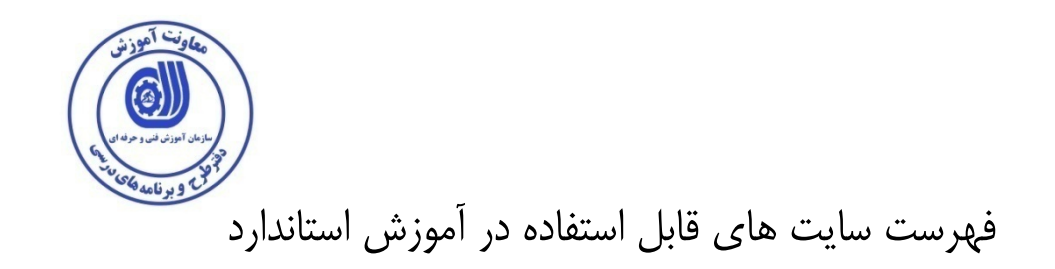

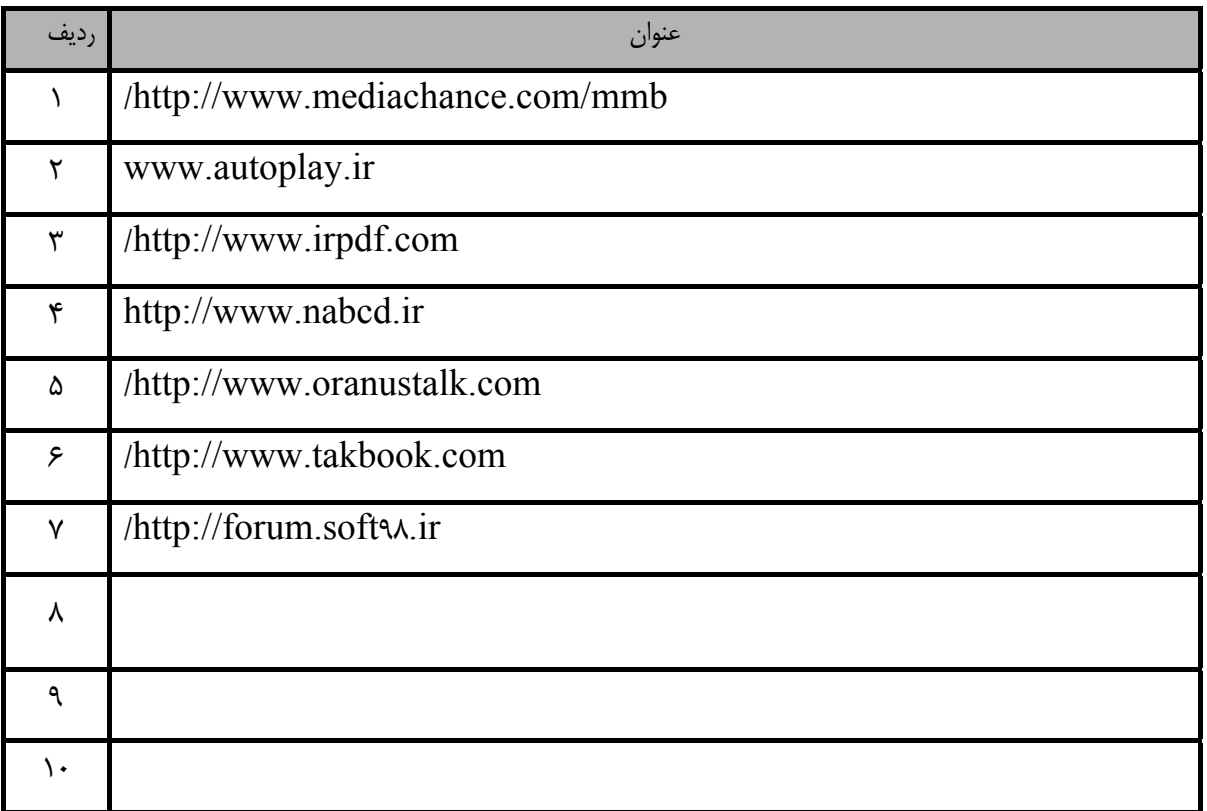

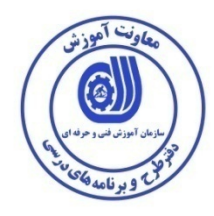

### فهرست معرفي نرم افزارهاي سودمند و مرتبط ( علاوه بر نرم افزارهاي اصلي )

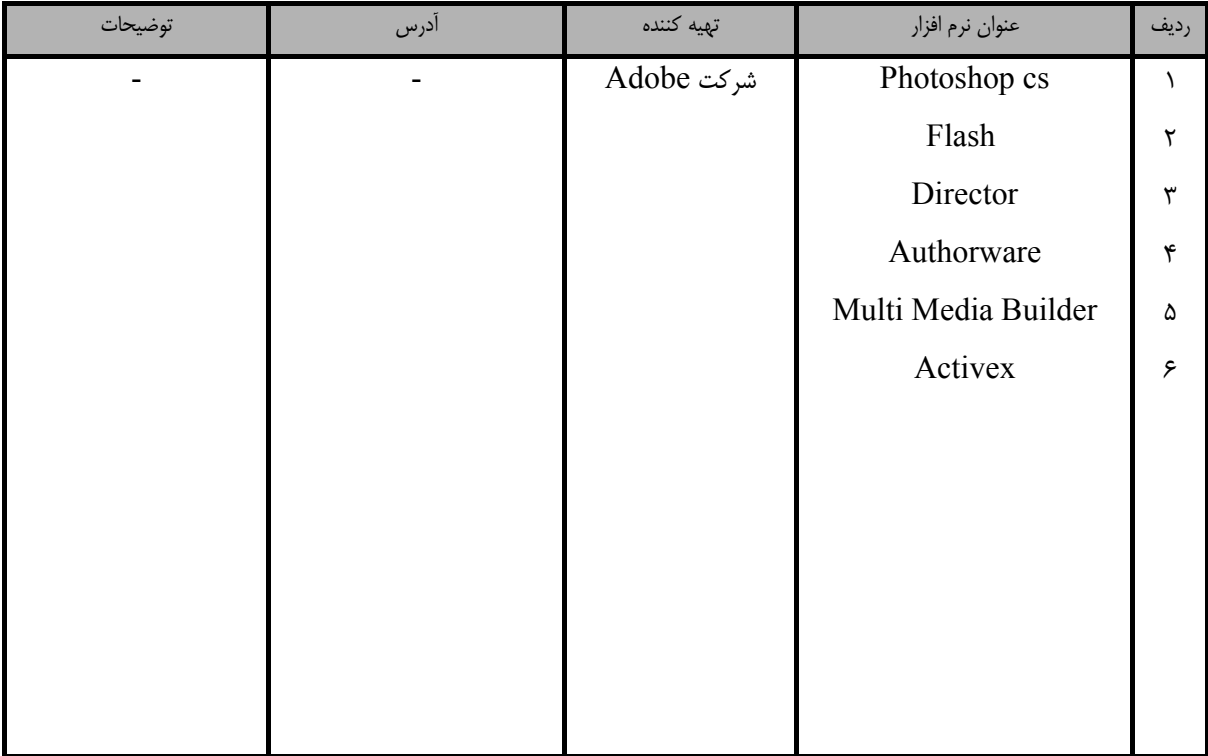